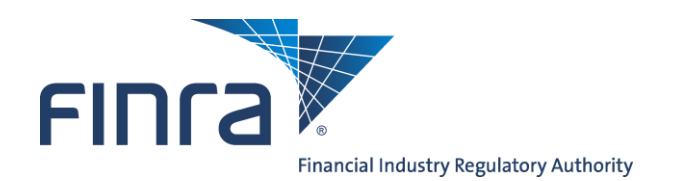

# **FINRA ADDS**® **FINRA Automated Data Delivery System**® **User Guide**

Version 3.1 Updated February 2014

# **Table of Contents**

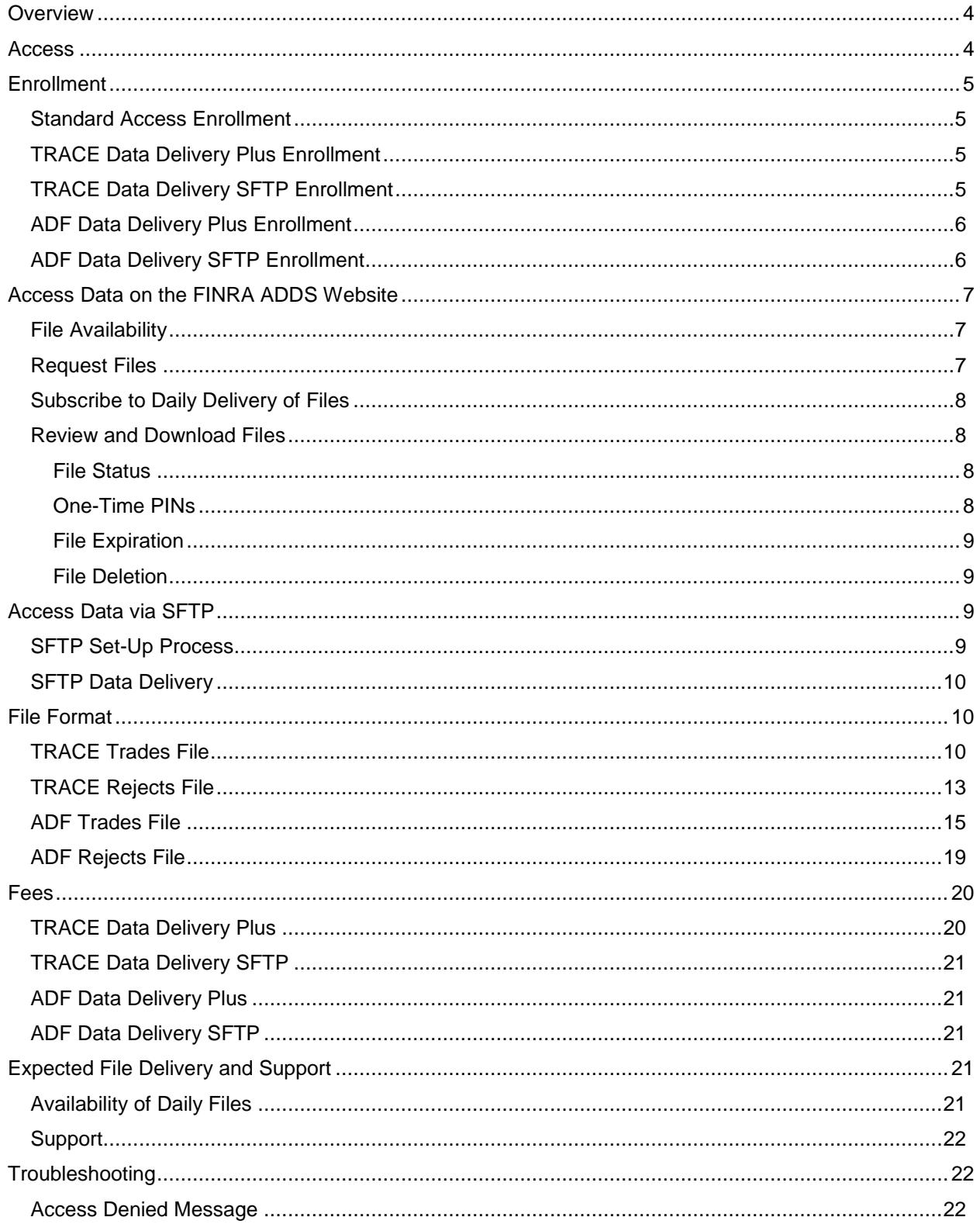

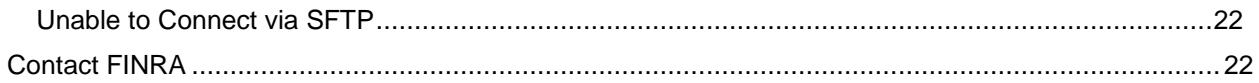

# <span id="page-3-0"></span>**Overview**

FINRA's Automated Data Delivery Service (FINRA ADDS) is a secure website through which firms can request transaction data submitted to TRACE and/or to the Alternate Display Facility (ADF) through the TRAQS system. Firms may use the data to help monitor their trading and reporting activity and support compliance procedures.

### <span id="page-3-1"></span>**Access**

FINRA ADDS offers several types of access:

# **TRACE Trade Journal Access**

#### **Standard Access:**

Users with standard access to TRACE Trade Journals (fixed income trade reports) can request data files that include their transaction reports and rejects for a date, for up to a 30-day calendar period. There is no fee for Standard Access.

#### **Optional Services:**

- **TRACE Data Delivery Plus** is an *optional, fee-based* service that provides greater access to the TRACE trade journal files. With TRACE Data Delivery Plus, a subscriber can request trade journal files containing transactions or rejects for dates prior to the most recent 30 calendar days. (Data is limited to dates within the past 24 months and submitted to the current TRACE platform. Legacy TRACE transactions are not available on FINRA ADDS.) Users with TRACE Data Delivery Plus access may also subscribe to automated daily delivery of their TRACE trade journals to the FINRA ADDS website, eliminating the need to submit daily requests.
- **TRACE Data Delivery SFTP** is an *optional, fee-based* service that allows firms to establish an automated interface to retrieve their data via Secure File Transfer Protocol (SFTP). On a daily basis, FINRA makes the prior day's transaction and reject files available for SFTP retrieval for all firms that subscribe to this service.

# **ADF Trade Journal Access**

#### **Standard Access:**

Users with standard access to ADF Trade Journals (trade reports for listed security transactions submitted to the ADF) can request data files that include transaction reports for a date up to three business days prior to the trade report date.

#### **Optional Services:**

- **ADF Data Delivery Plus** is an *optional, fee-based* service that provides greater access to the ADF trade journal files. Firms that subscribe to ADF Data Delivery Plus can request trade journal files containing transactions or rejects for dates prior to the most recent 3 business days. (Data is limited to trade reports submitted to ADF within the past 24 months.) Users with ADF Data Delivery Plus access may also subscribe to automated daily delivery of their ADF trade journals to the FINRA ADDS website, eliminating the need to submit daily requests.
- **ADF Data Delivery SFTP** is an *optional, fee-based* service that allows firms to establish an automated interface to retrieve their data via Secure File Transfer Protocol (SFTP). On a daily basis, FINRA makes the prior day's transaction and reject files available for SFTP retrieval for all firms that subscribe to this service.

# <span id="page-4-0"></span>**Enrollment**

### <span id="page-4-1"></span>**Standard Access Enrollment**

Standard access to the FINRA ADDS website is available to firms for free. Firms gain access via the [FINRA Entitlement Program.](http://www.finra.org/entitlement)

To log into the FINRA ADDS website and download the most recent 30 calendar days of TRACE data or 3 business days of ADF data, you need the following:

- a FINRA Entitlement Program user ID and password,
- at least one MPID in the FINRA Information section of your FINRA Entitlement user account:
	- o for TRACE trade journals, one or more TRACE MPIDs, and/or
	- o for ADF trade journals, one or more Equity MPIDs.
- access to the appropriate Trade Journals privilege (TRACE Trade Journals and/or ADF Trade Journals) under FINRA Data Delivery in the FINRA Entitlement System.

Your firm's Super Account Administrator (SAA) can give you the TRACE Trade Journals privilege and access to your firm's MPID(s). Contact your firm's SAA for assistance. Once access is granted, log into [FINRA ADDS](https://datadelivery.finra.org/) to request and access your firm's TRACE data.

**To identify your firm's SAA**: log into the [FINRA Firm Gateway,](https://firms.finra.org/) click on **My Account** and view the information on the **Applications & Administrators** tab or call the FINRA Gateway Call Center at (800) 321-6273.

### <span id="page-4-2"></span>**TRACE Data Delivery Plus Enrollment**

TRACE Data Delivery Plus access provides users the ability to request and download transaction data for dates prior to the most recent 30 calendar days on demand, for any date within the prior two years (assuming the data was submitted to the current TRACE platform; legacy TRACE transactions are not available via FINRA ADDS). Users can also subscribe to have their daily data made available on the website each day automatically.

Enrollment in TRACE Data Delivery Plus is *optional*, and requires the firm to submit a FINRA ADDS Optional Services Request Form. A link to the form can be found at [www.finra.org/datadelivery.](http://www.finra.org/datadelivery)

Note: Firms that enroll in TRACE Data Delivery Plus are assessed a monthly fee for each MPID enrolled in the service(s). FINRA will assess the fee in the firm's monthly TRACE bill. While TRACE Data Delivery Plus fees are assessed per MPID, rather than per user, fees are based on the number of "Plus" reports (transaction and/or reject files for dates older than the most recent 30 days) received by users at the firm during the month.

Fee information is available at [www.finra.org/datadelivery/fees.](http://www.finra.org/datadelivery/fees)

Within 3 business days of receipt of a properly completed Request Form, FINRA will enroll the submitted MPID(s) in TRACE Data Delivery Plus and grant the firm's Super Account Administrator (SAA) administrator rights to the Data Delivery Plus entitlement privilege. The SAA may then give the Data Delivery Plus privilege to any users at the firm who need access to the data. Users with Data Delivery Plus access must also have at least one enrolled MPID on their accounts to use the service.

### <span id="page-4-3"></span>**TRACE Data Delivery SFTP Enrollment**

TRACE Data Delivery SFTP enables firms to establish an automated interface to retrieve their data via Secure File Transfer Protocol (SFTP).

Enrollment in TRACE Data Delivery SFTP is *optional*, and requires the firm to submit a FINRA ADDS Optional Services Request Form to establish a dedicated FTP user account. A link to the form can be found at [www.finra.org/datadelivery.](http://www.finra.org/datadelivery) The FTP account will only be able to access data made available for SFTP access; the firm will not be able to use the FTP user's ID and password to log into [https://datadelivery.finra.org.](https://datadelivery.finra.org/) Since FTP users are intended for automated access, their passwords are not required to be reset every 120 days.

Note: Firms that enroll in TRACE Data Delivery SFTP will incur an initial set-up fee and a monthly fee for each MPID enrolled in the service. Fees will be assessed as part of the firm's monthly TRACE bill.

Fee information is available at [www.finra.org/datadelivery/fees.](http://www.finra.org/datadelivery/fees)

Upon receipt of the Request Form, FINRA will enroll the submitted MPID(s) in Data Delivery SFTP, create an FTP user account for the firm, and contact the submitter with the information regarding the new account. At that point, FINRA will be able to establish SFTP access for the firm. **Please see the Access Data via SFTP section below for more information on setting up your SFTP access.** 

#### <span id="page-5-0"></span>**ADF Data Delivery Plus Enrollment**

ADF Data Delivery Plus access provides users the ability to request and download transaction data for dates prior to the most recent 3 business days on demand, for any date within the prior two years. Users can also subscribe to have their daily data made available on the website each day automatically.

Enrollment in ADF Data Delivery Plus is *optional*, and requires the firm to submit a FINRA ADDS Optional Services Request Form. A link to the form can be found at [www.finra.org/datadelivery.](http://www.finra.org/datadelivery)

Note: Firms that enroll in ADF Data Delivery Plus are assessed a monthly fee for each MPID enrolled in the service(s). FINRA will issue a monthly bill to the firm. While ADF Data Delivery Plus fees are assessed per MPID, rather than per user, fees are based on the number of "Plus" reports (transaction and/or reject files for dates older than the most recent 3 business days) received by users at the firm during the month.

Fee information is available at [www.finra.org/datadelivery/fees.](http://www.finra.org/datadelivery/fees)

Within 3 business days of receipt of a properly completed Request Form, FINRA will enroll the submitted MPID(s) in ADF Data Delivery Plus and grant the firm's Super Account Administrator (SAA) administrator rights to the Data Delivery Plus entitlement privilege. The SAA may then give the Data Delivery Plus privilege to any users at the firm who need access to the data. Users with Data Delivery Plus access must also have at least one enrolled MPID on their accounts to use the service.

### <span id="page-5-1"></span>**ADF Data Delivery SFTP Enrollment**

ADF Data Delivery SFTP enables firms to establish an automated interface to retrieve their data via Secure File Transfer Protocol (SFTP).

Enrollment in ADF Data Delivery SFTP is *optional*, and requires the firm to submit a FINRA ADDS Optional Services Request Form to establish a dedicated FTP user account. A link to the form can be found at [www.finra.org/datadelivery.](http://www.finra.org/datadelivery) The FTP account will only be able to access data made available for SFTP access; the firm will not be able to use the FTP user's ID and password to log into [https://datadelivery.finra.org.](https://datadelivery.finra.org/) Since FTP users are intended for automated access, their passwords are not required to be reset every 120 days.

Firms that enroll in ADF Data Delivery Plus are assessed a monthly fee for each MPID enrolled in the service(s). FINRA will issue a monthly bill to the firm.

Fee information is available at [www.finra.org/datadelivery/fees.](http://www.finra.org/datadelivery/fees)

Upon receipt of the Request Form, FINRA will enroll the submitted MPID(s) in Data Delivery SFTP, create an FTP user account for the firm, and contact the submitter with the information regarding the new account. At that point, FINRA will be able to establish SFTP access for the firm. **Please see the Access Data via SFTP section below for more information on setting up your SFTP access.** 

# <span id="page-6-0"></span>**Access Data on the FINRA ADDS Website**

# <span id="page-6-1"></span>**File Availability**

Files are generally made available on FINRA ADDS by 1:15 a.m. on the next business day after the trade report date. For example, trades reported to ADF or TRACE on Friday will be available by 1:15 a.m. the following Monday.

If you receive an "Unavailable" response for a file you requested and believe should be available, please send an email to [datadelivery@finra.org.](mailto:datadelivery@finra.org)

# <span id="page-6-2"></span>**Request Files**

To request trade data, log into [FINRA ADDS](https://datadelivery.finra.org/) and click the **New Request** button. A file request box will appear with the following fields:

- **Report Category**: TRACE or Equity. This will depend on which service(s) your user is assigned.
- Firm ID: You may request data for one or more of the MPIDs listed here. If your firm has enrolled one or more MPIDs in the Data Delivery Plus service for TRACE and/or ADF, those MPIDs will be marked with an asterisk.
- **Request Type**: For TRACE, options are Securitized Products, Corporate & Agency Debt, or both. ADF users will select ADF.
- **File Type**: Check the box to request a Trades file (accepted transactions), a Rejects file (transactions that the system rejected) or both. *Note: For the purposes of FINRA ADDS billing, each Plus file received is a billable report. For example, if on July 1st, you request Trades and Rejects files for Securitized Products and Corporate & Agency Debt for May 1st, the request will result in 4 billable reports – a Trades file for each request type and a Rejects file for each request type.*
- **Trade Report Start Date**: Provide a start date for your request. The date entered must be prior to the current date.
	- o TRACE users: If you do not have TRACE Data Delivery Plus access, your start date must be within the prior 30 calendar days. If you have TRACE Data Delivery Plus access, you may enter any date within the past 24 months.
	- $\circ$  ADF users: If you do not have ADF Data Delivery Plus access, your start date must be within the prior 3 business days. If you have ADF Data Delivery Plus access, you may access data within the past 24 months, once 24 months of data exists for ADF.
- **Trade Report End Date:** Provide an end date for your request. The date entered must be prior to the current date. You may request up to 31 days of data at a time, if you have Plus access.

Click **Submit** to complete your request or **Cancel** to exit out of the file request box.

# <span id="page-7-0"></span>**Subscribe to Daily Delivery of Files**

Users with the Data Delivery Plus privilege may subscribe to daily delivery of their files for any MPIDs their firm has enrolled in either TRACE Data Delivery Plus or ADF Data Delivery Plus. This eliminates the need for a user to request the prior day's data; instead, the data will be made available each day automatically.

To subscribe to daily delivery, log into [FINRA ADDS](https://datadelivery.finra.org/) and click the **Subscriptions** button.

Check the box(es) for the type(s) of files you want to have delivered to you on a daily basis, and click **Submit**. On the next business day, the file types will display automatically as soon as the data for the prior day is available.

A listing will display for each file type subscribed, whether or not the firm has data for that file type and date. For example, if you subscribe to daily delivery of your firm's reject files and you did not have any submissions rejected on the prior date, you will see the Reject file listing in your inbox, but the file status will be "Unavailable". Records will not be delivered for weekends or holidays.

Note: Generally, files will be generated by 1:15 a.m. on the next business day. On occasion, however, the Subscription delivery may be delayed. Please contact [datadelivery@finra.org](mailto:datadelivery@finra.org) with any questions.

### <span id="page-7-1"></span>**Review and Download Files**

When you request a file, your request will appear on the screen immediately. The default sort order of the results is by Request Date, descending. You can change the sort order of the results by clicking on the column header. If you have access to more than one MPID, you can also filter the results by MPID. Click the arrow to the right of the Firm ID header, mouse over the Filters option, and type the MPID you wish to view in the text box to see only files for that MPID.

#### <span id="page-7-2"></span>**File Status**

The Status of your request will indicate whether or not the data is available or in processing. Possible statuses are:

- **Available** These files can be downloaded. Click the + sign on the far left of the row to expand it. Then, click the name of the file to open it. You may be prompted to enter a one-time PIN when you attempt to access your data. Please see **One-Time PINs** below for more information. Note: You may see more than one file name for a single listing. This occurs if there are too many transactions for the MPID, date and file type requested to be included in a single file.
- **Unavailable** This indicates that the system does not have any data for the MPID, file type or trade date provided. If you have questions, please send an email to [datadelivery@finra.org.](mailto:datadelivery@finra.org) Note: You may also see this status when delivery of the prior day's data is delayed. In that case, the file status will change to Available once the data has been loaded.
- **Access Denied** If your access to an MPID has been removed, the status of that MPID's files will be Access Denied. If you have questions regarding why your access has been removed, please contact your firm's Super Account Administrator.

#### <span id="page-7-3"></span>**One-Time PINs**

These files are protected by an extra layer of security provided through one-time PINs. If you do not have an active one-time PIN, a PIN will be automatically emailed to you when you attempt to download a file. The PIN will be valid for three days. Once you have entered an active PIN, you will be able to download

your data until the PIN expires. When the PIN expires, you will receive a new PIN the next time you attempt to view a file.

If you cannot locate your PIN, click the **Generate a New PIN** button and one will be emailed to you. Generating a new PIN invalidates all PINs previously provided.

Note: You cannot use a one-time PIN generated by the FINRA ADDS website to access reports in the FINRA Report Center, or vice versa.

#### <span id="page-8-0"></span>**File Expiration**

Files are available for 30 calendar days. If you require access to a particular file for more than 30 days, **you should save the file to your computer or network**. Otherwise, you will need to re-request the file, and if the file is for a date more than 30 days prior (i.e., a "Plus" file), your firm will be billed for the new request.

#### <span id="page-8-1"></span>**File Deletion**

You may wish to delete files you have downloaded and/or Unavailable records, to make navigation of your inbox easier. You have the option to delete files at any time. Simply select the check box for the file and click the **Delete** button. Records that are not deleted will be automatically removed when they expire.

<span id="page-8-2"></span>Note: if you Delete and re-request a file, if the file is for a date more than 30 days prior, your firm will be billed for the second request.

### **Access Data via SFTP**

Firms that sign up for TRACE Data Delivery SFTP access and/or ADF Data Delivery SFTP access have a dedicated user account created specifically for SFTP access to the firm's data. That account will be able to log in programmatically to retrieve trade journal files.

#### <span id="page-8-3"></span>**SFTP Set-Up Process**

To set up your firm to retrieve data via SFTP, you will need to follow these steps:

- 1. Submit the approrpriate FINRA ADDS Optional Services Request Form to request a dedicated FTP user account.
- 2. Send your firm's Gateway IP address to *datadelivery@finra.org* so that FINRA can associate your firm with our firewall. **This should be your firm's externally visible IP.** FINRA will then set up your firm's SFTP account for access and notify you when that process is complete. *Note: this process will take several days at minimum, and may take longer if there are issues with the IP address provided.*
- 3. Change the temporary password provided by the Entitlement Group and choose a permanent password. FTP users should log into:<https://accountmgmt.finra.org/myews/> to update their passwords (this cannot be done via the FINRA SFTP site). Since FTP users are intended for automated access, passwords are not required to be reset every 120 days. Once the user has updated his/her password, he/she will see an Access Denied page. At that point, the browser can be closed.
- 4. Once FINRA contacts you to confirm that your IP address has been associated with the FINRA firewall, you may connect to filetransfer.finra.org via SFTP.

5. Navigate to the TradeJournals/Out folder to retrieve your files. One-Time PINs are not required for SFTP access.

SFTP users will not have access to the FINRA ADDS website. If you wish to access [https://datadelivery.finra.org,](https://datadelivery.finra.org/) your Super Account Administrator may give your non-SFTP user the TRACE Trade Journals or ADF Trade Journals privilege.

<span id="page-9-0"></span>Questions regarding the SFTP set-up process may be directed to [datadelivery@finra.org](mailto:datadelivery@finra.org)

# **SFTP Data Delivery**

TRACE and/or ADF trade journal files will be delivered to your firm's folder daily for each MPID you have enrolled in TRACE and/or ADF Data Delivery SFTP service. FINRA will deliver both the Trades and Rejects files for every date on which the enrolled MPID(s) have data. **If your firm has no transactions or rejects of either type for a date, you will not receive any files for that date.**

# <span id="page-9-1"></span>**File Format**

Trade journal files are made available in .zip format. The data contained therein is provided in comma separated value (CSV) files. Many systems allow users to open .zip files without requiring any additional software. Simply double-click the zip file to extract your data file.

If your system does not permit you to open a .zip file, you may need to download a compression program (such as WinZip, available free of charge).

If your firm blocks access to .zip files, you can save your Trade Journal data files with a different extension to access them. Contact your firm's technology support for assistance.

If you have a large number of transactions for a particular date, the system may need to separate your request into several files. When you click the + sign to expand the row for the date you requested data, all files for that particular request will be listed.

# <span id="page-9-2"></span>**TRACE Trades File**

The **TRACE Trades** file contains all transaction reports for the date requested where the selected MPID was present in any of the following fields:

- Reporting Party (RPID)
- Reporting Party Give Up (RPGU)
- Contra Party (CPID)
- Contra Party Give Up (CPGU)

The Trades files contain new transactions, correction submissions, cancelations and reversals. The last row in the file will contain a count of the number of trade records included in the file. The following fields are provided in the file:

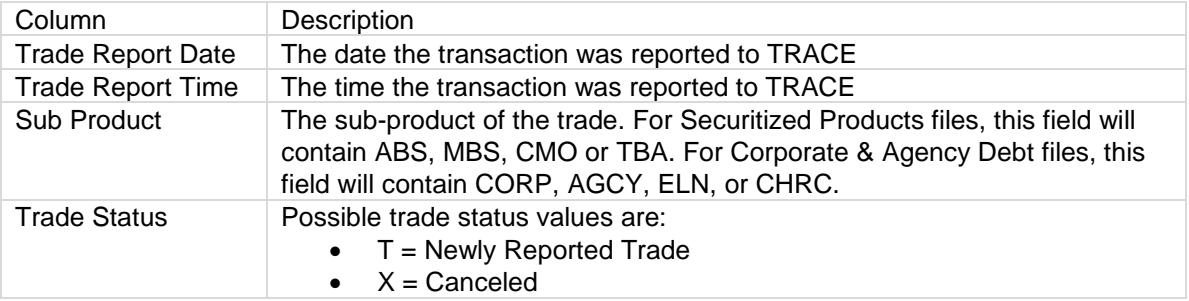

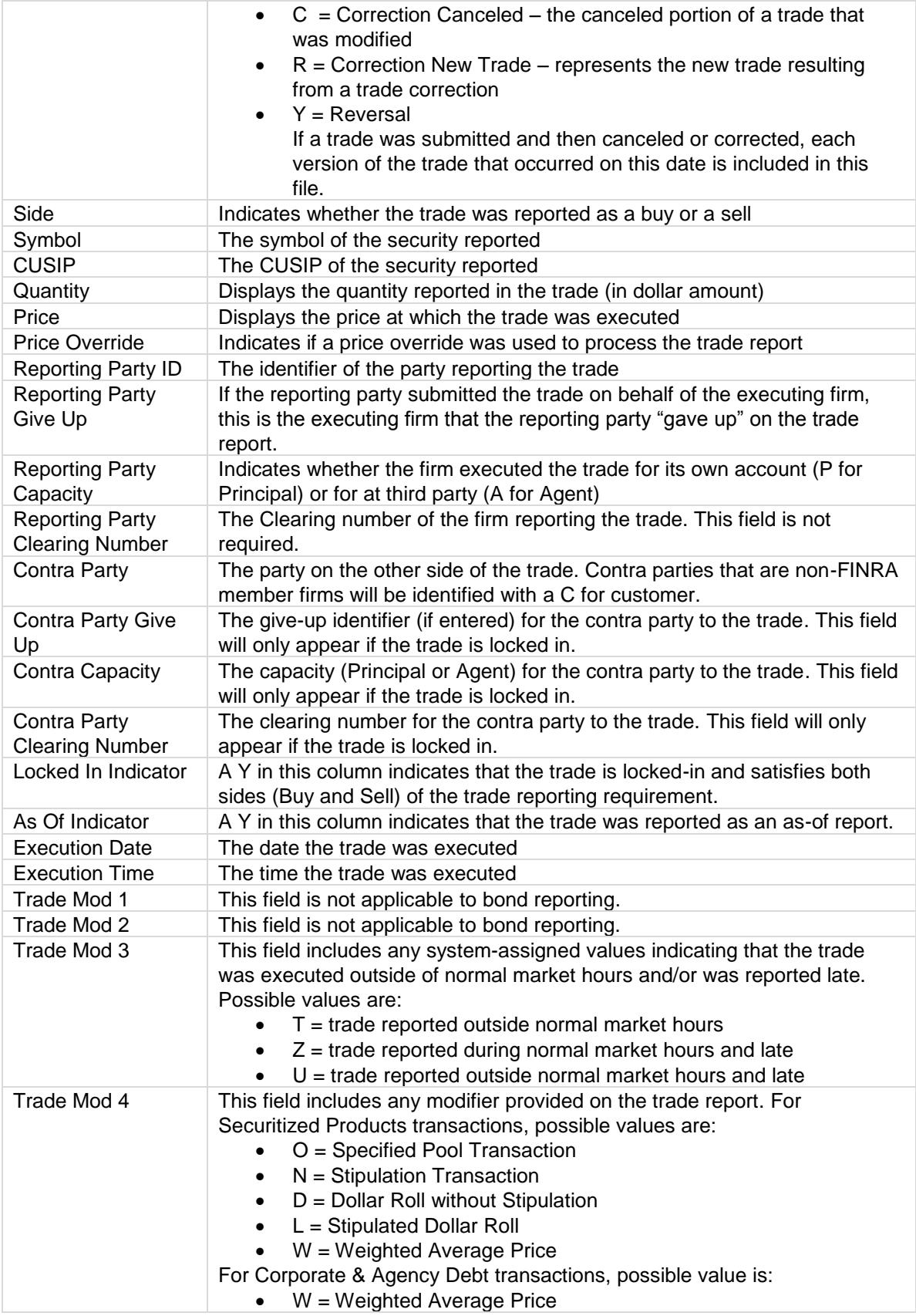

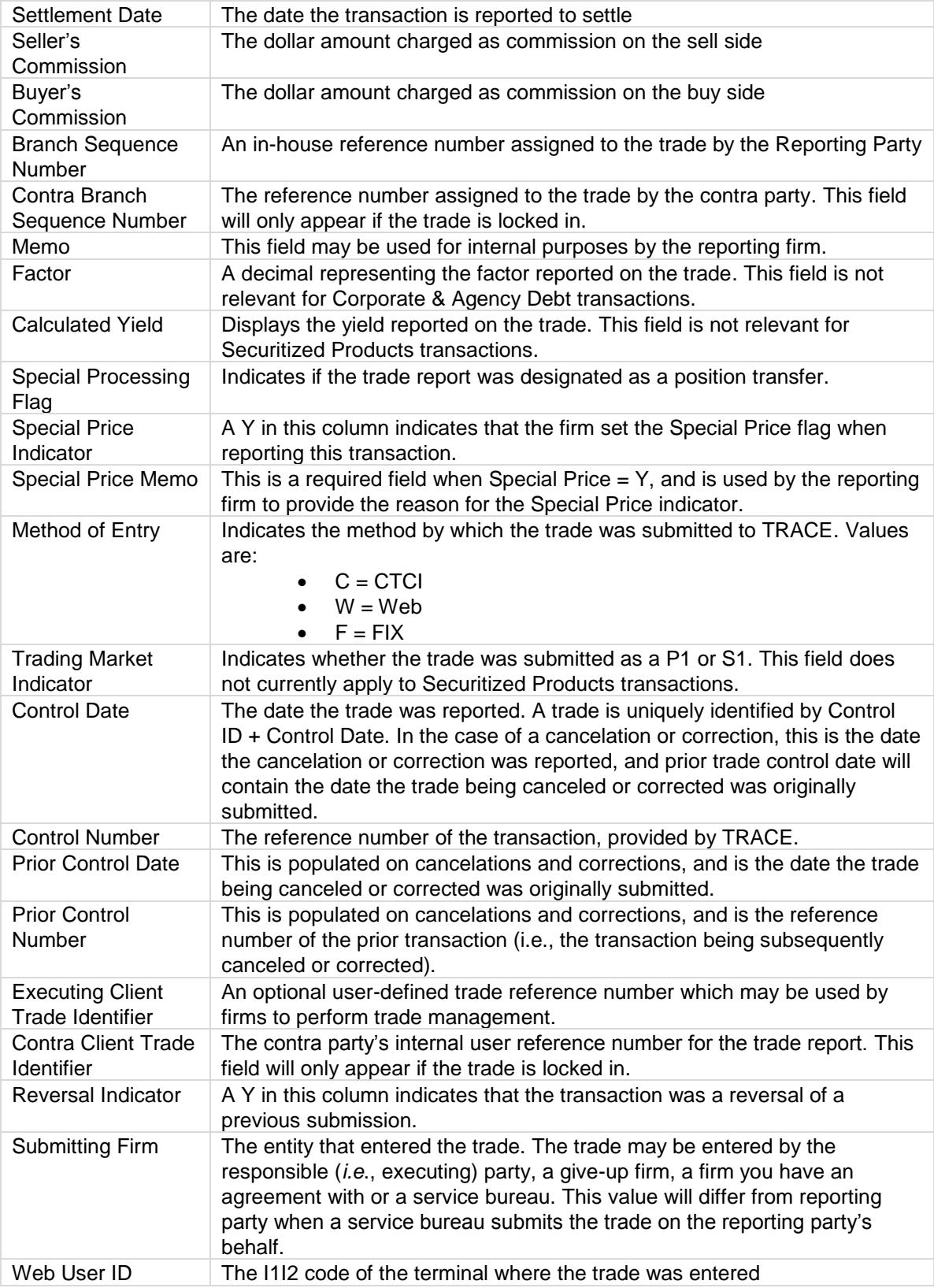

# <span id="page-12-0"></span>**TRACE Rejects File**

The **TRACE Rejects** file contains all transaction reports for the date requested where the selected MPID was the submitting firm. The last row in the file will contain a count of the number of reject records included in the file. The following fields are provided in the file:

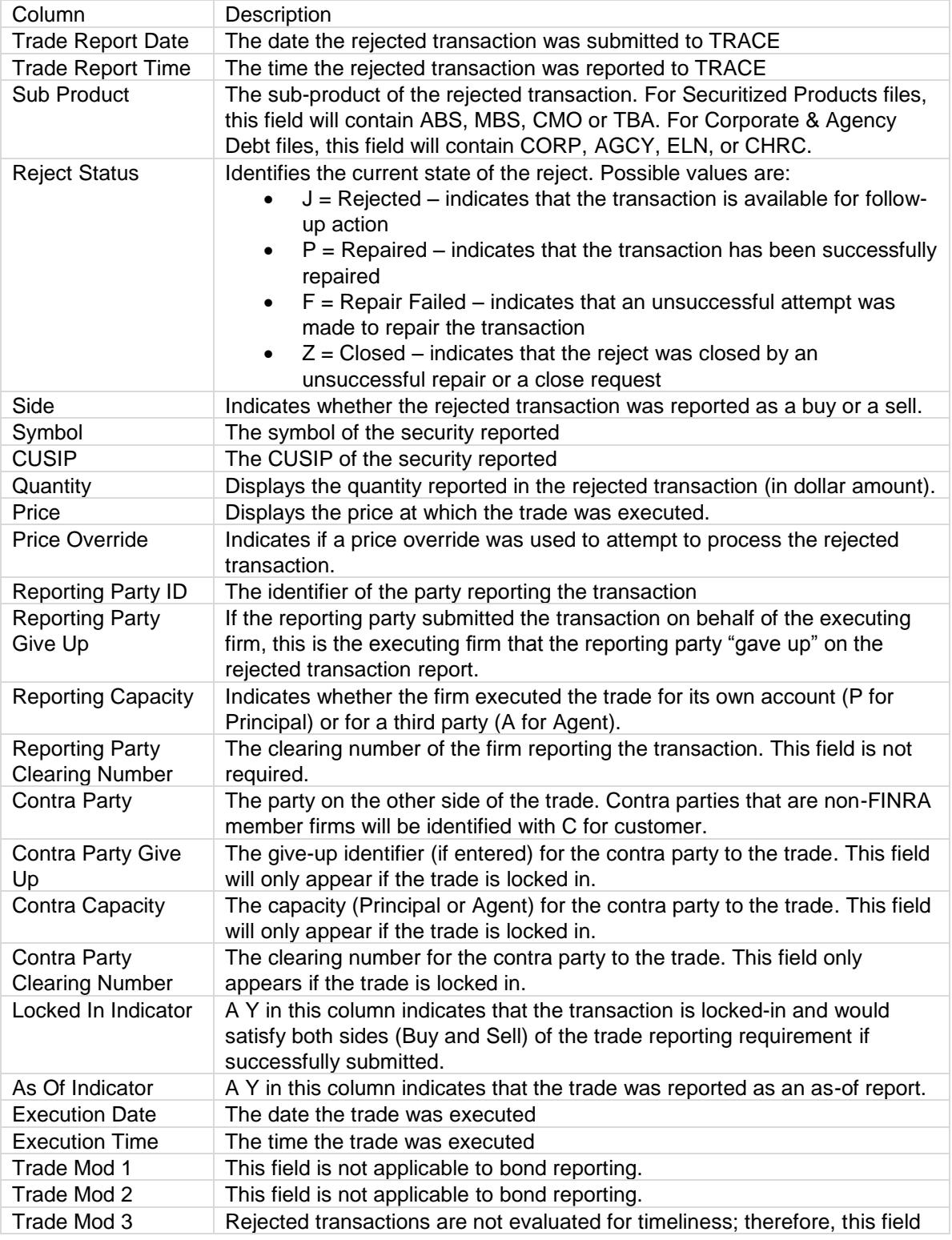

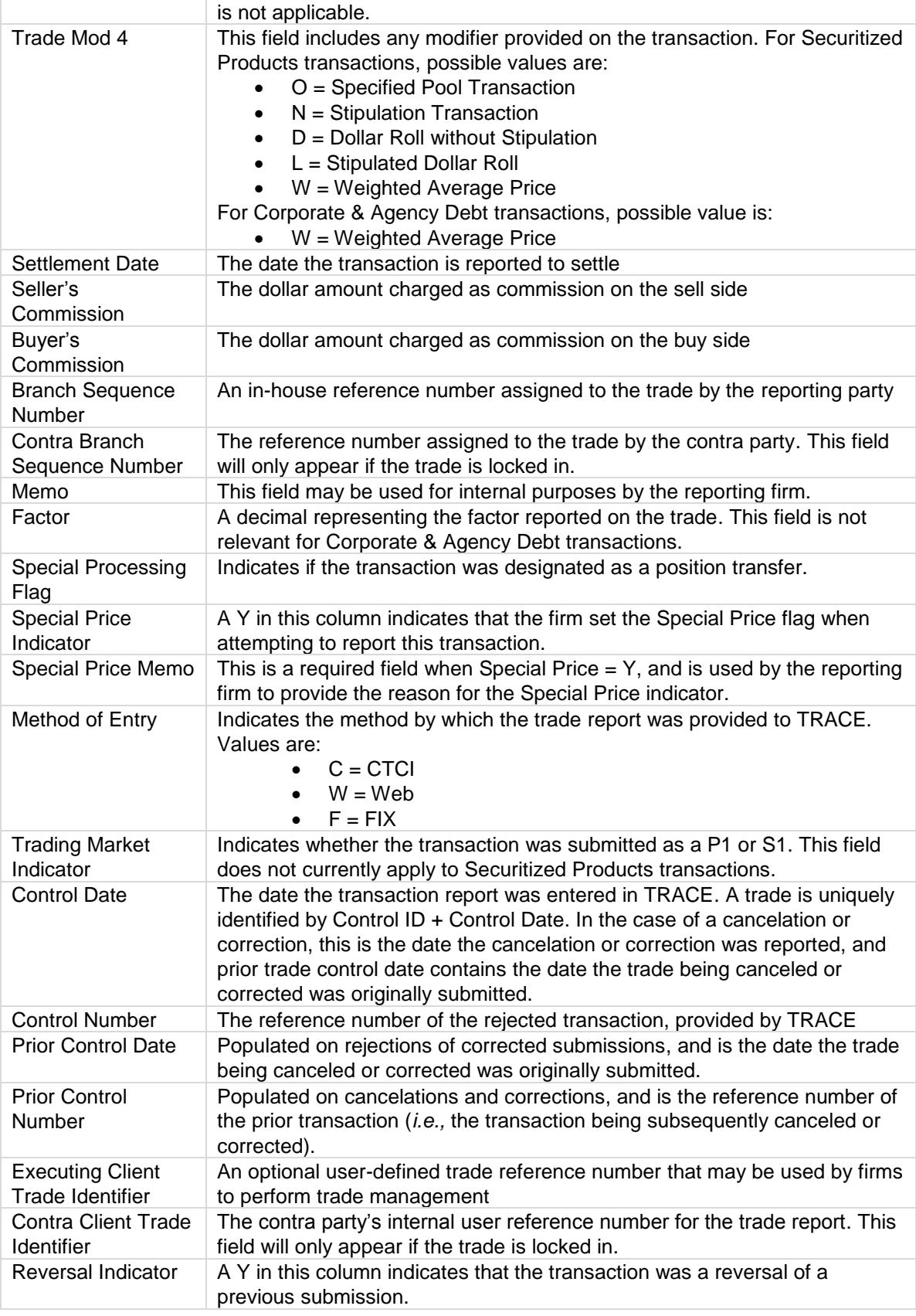

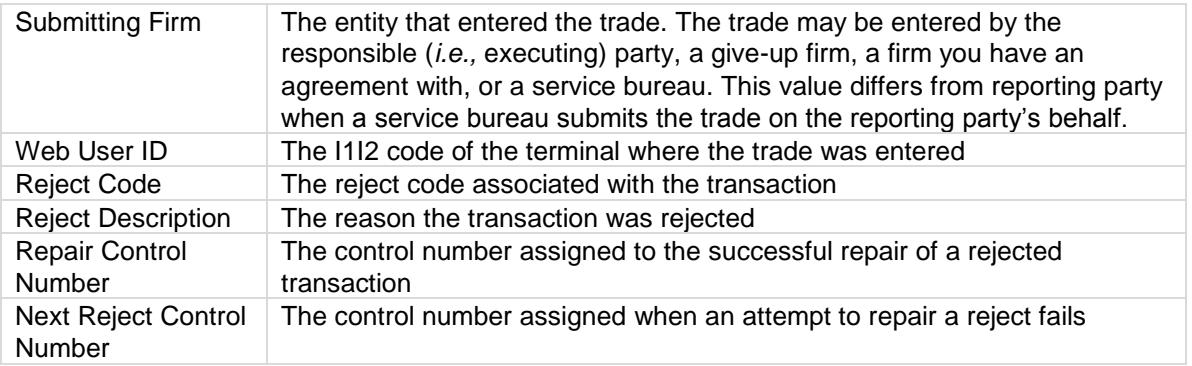

# <span id="page-14-0"></span>**ADF Trades File**

The **ADF Trades** file contains all transaction reports for the date requested where the selected MPID was present in any of the following fields:

- Reporting Party (RPID)
- Reporting Party Give Up (RPGU)
- Contra Party (CPID)
- Contra Party Give Up (CPGU)

The Trades files contain new transactions, correction submissions, cancelations and reversals. The last row in the file will contain a count of the number of trade records included in the file. The following fields are provided in the file:

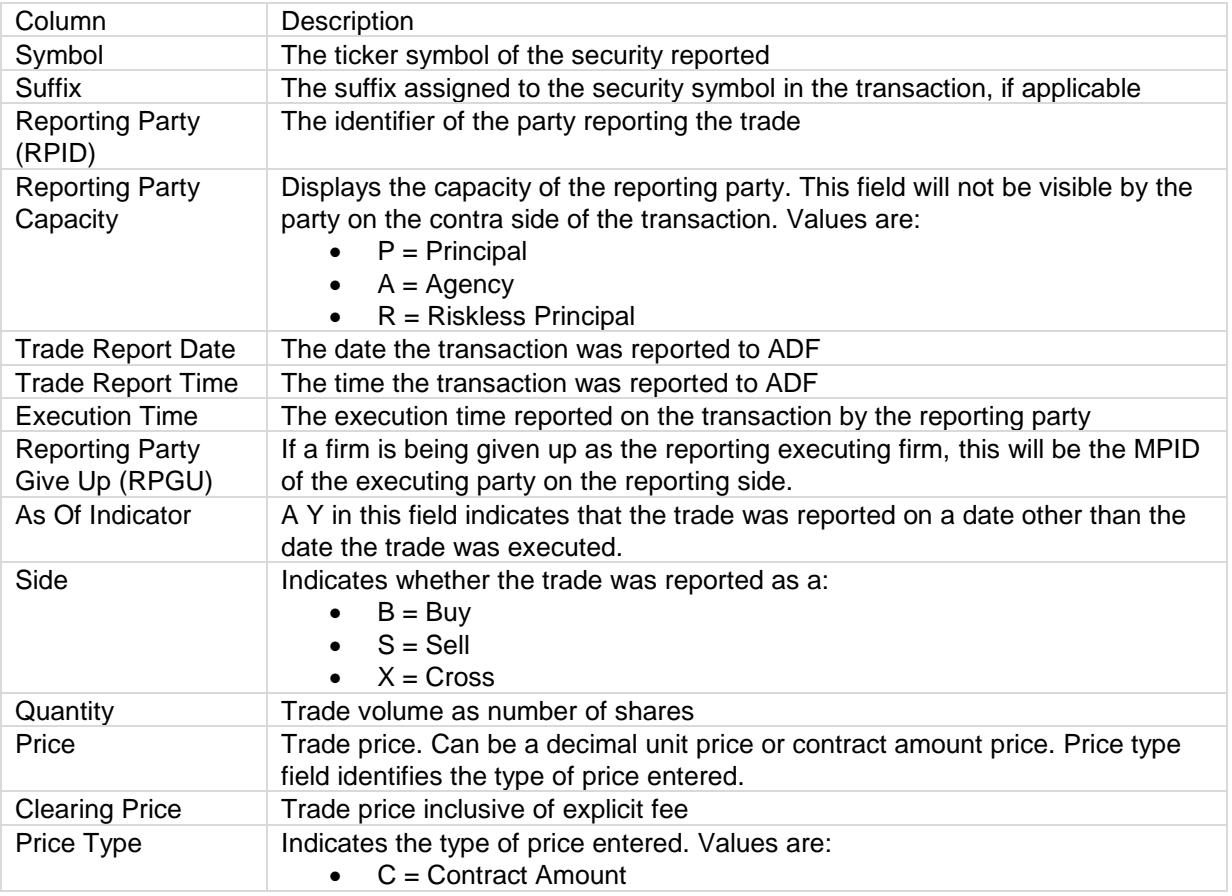

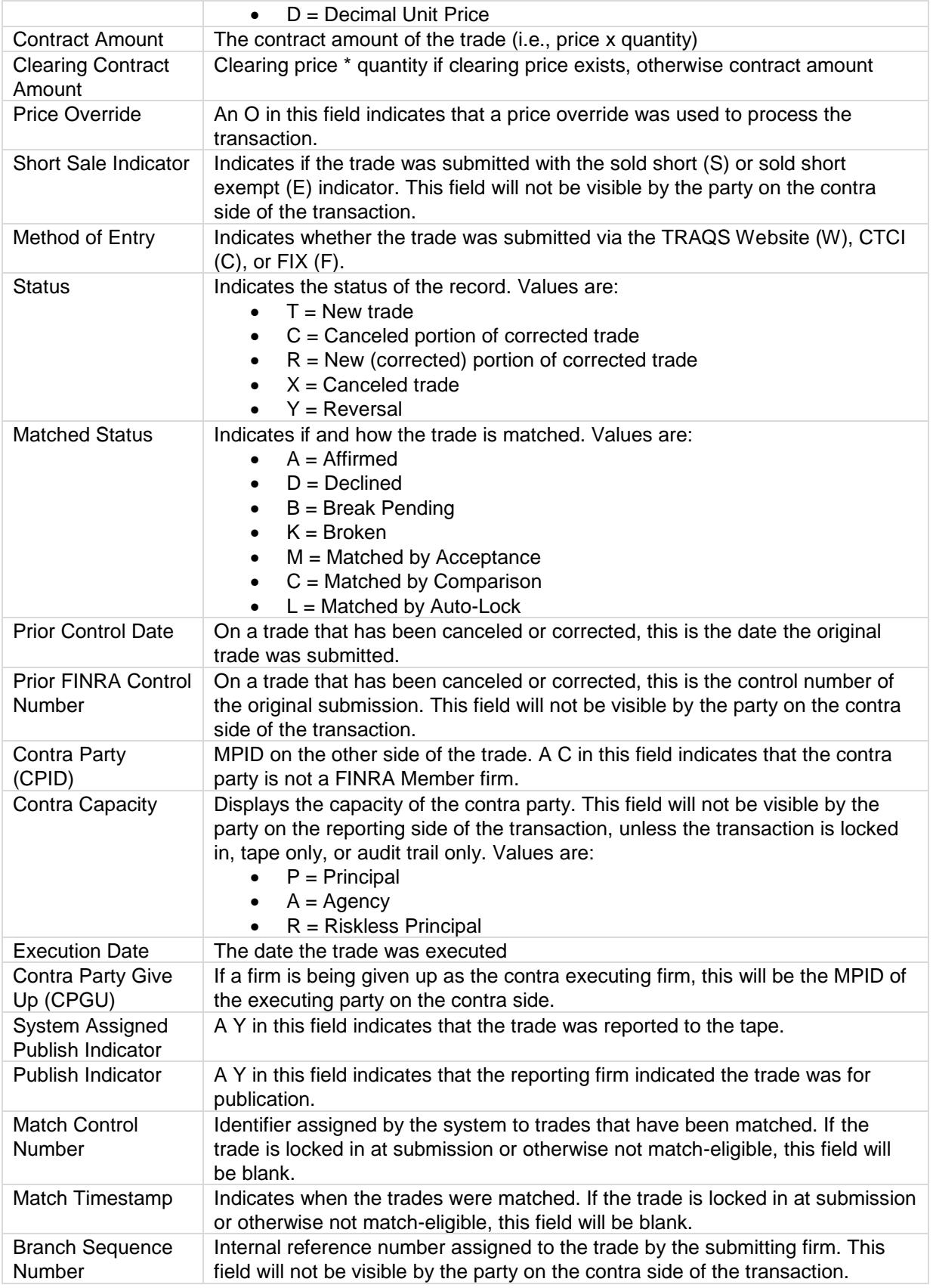

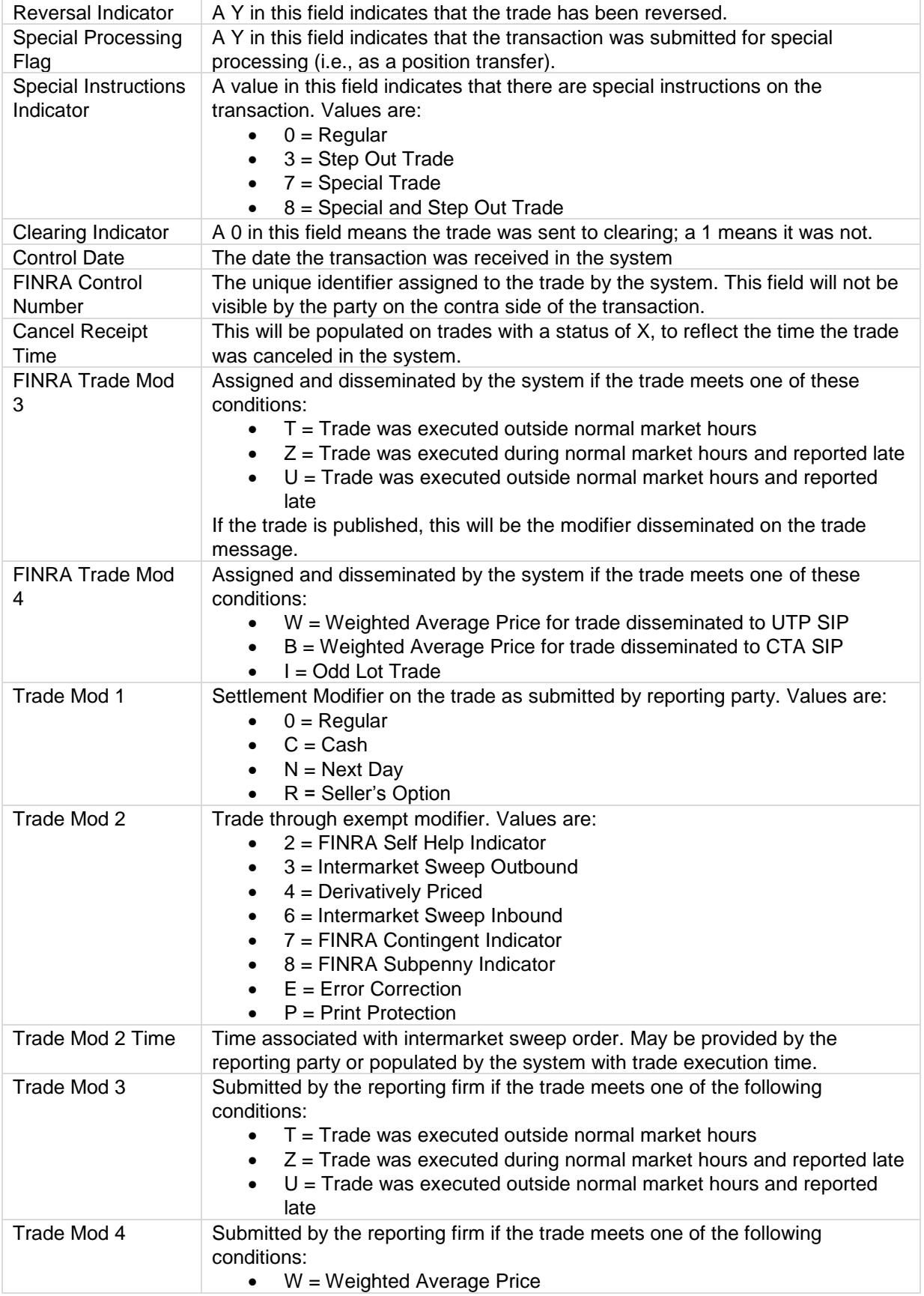

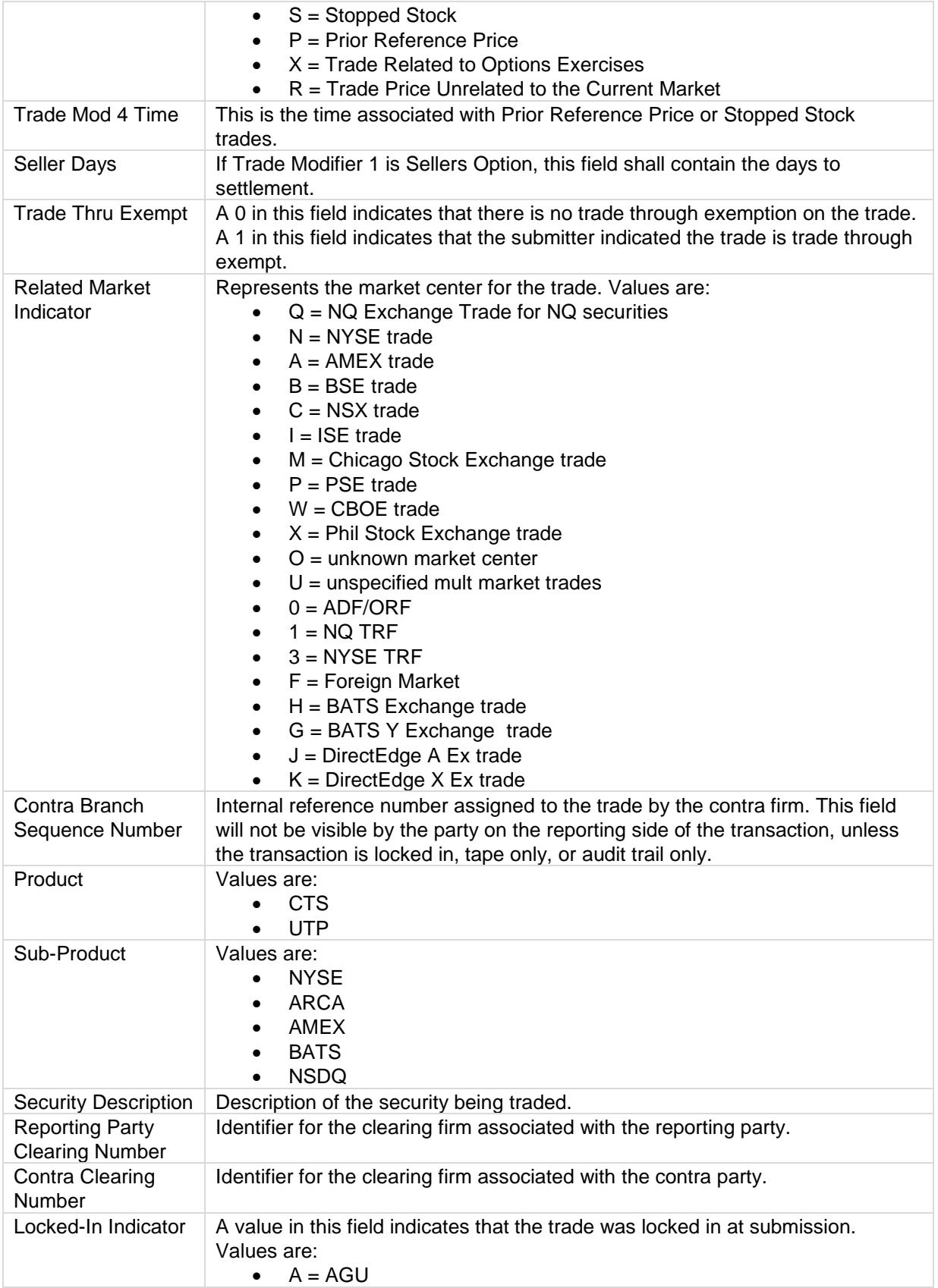

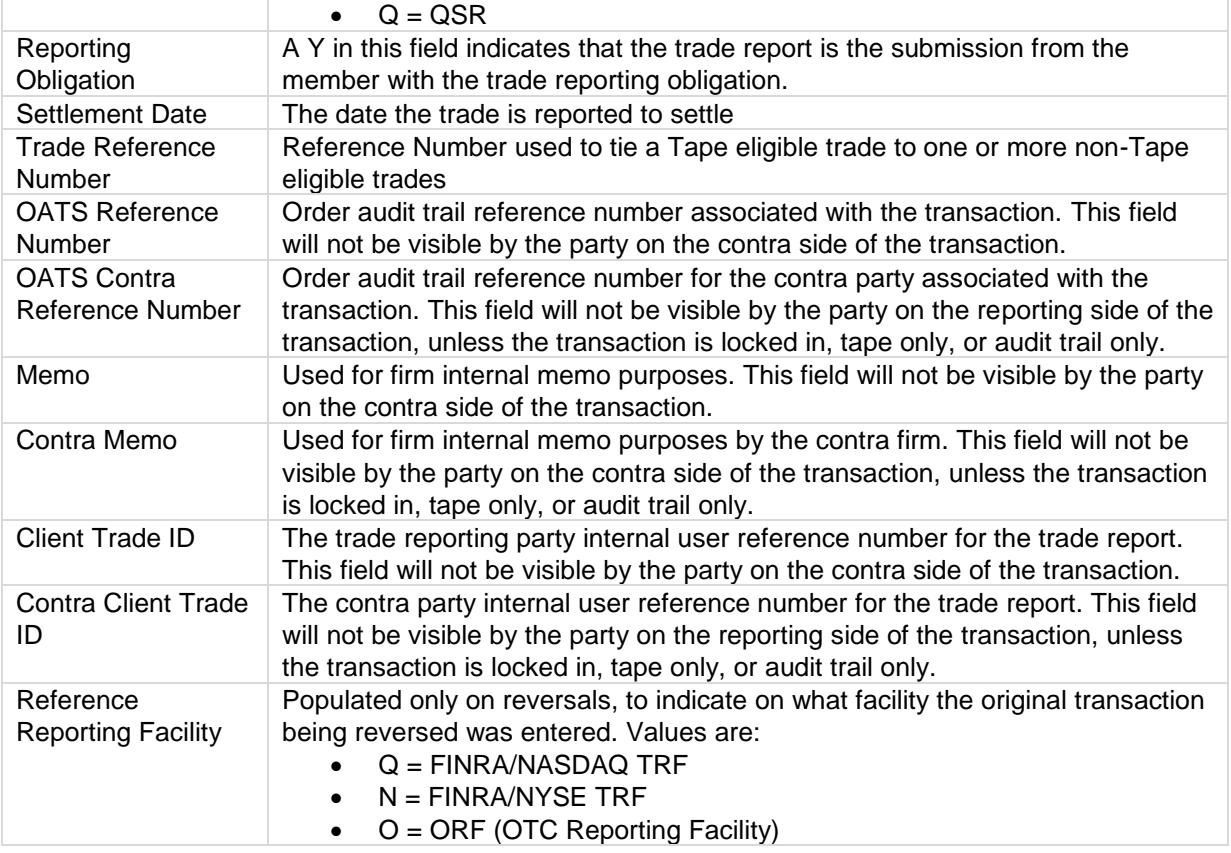

# <span id="page-18-0"></span>**ADF Rejects File**

The **ADF Rejects** file contains all transaction reports for the date requested where the selected MPID was the submitting firm. The last row in the file will contain a count of the number of reject records included in the file. The following fields are provided in the file:

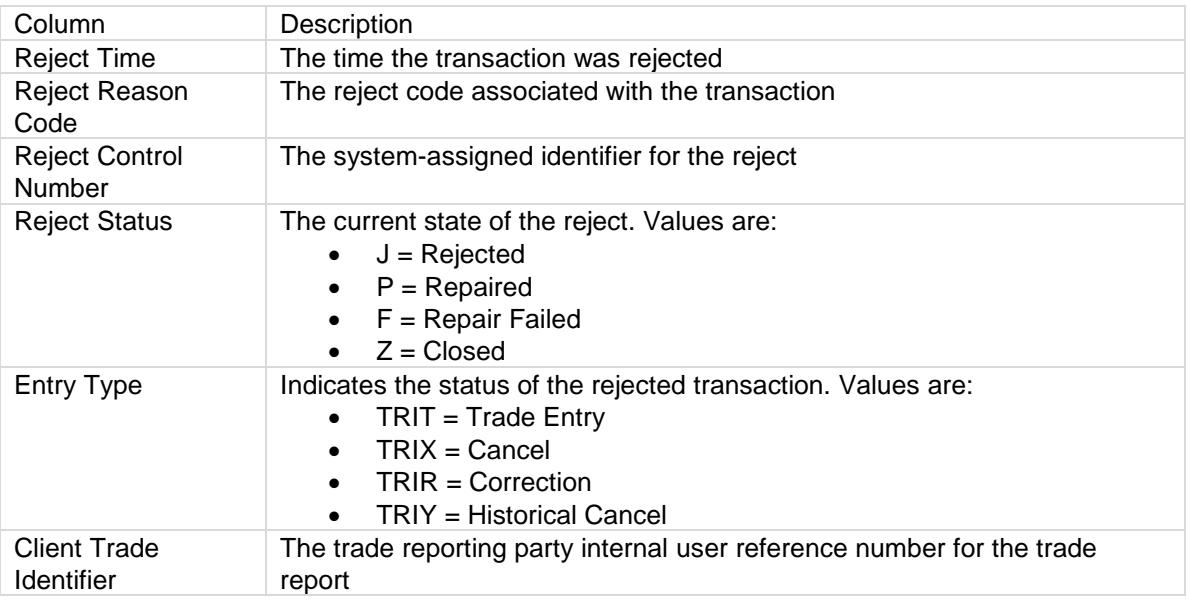

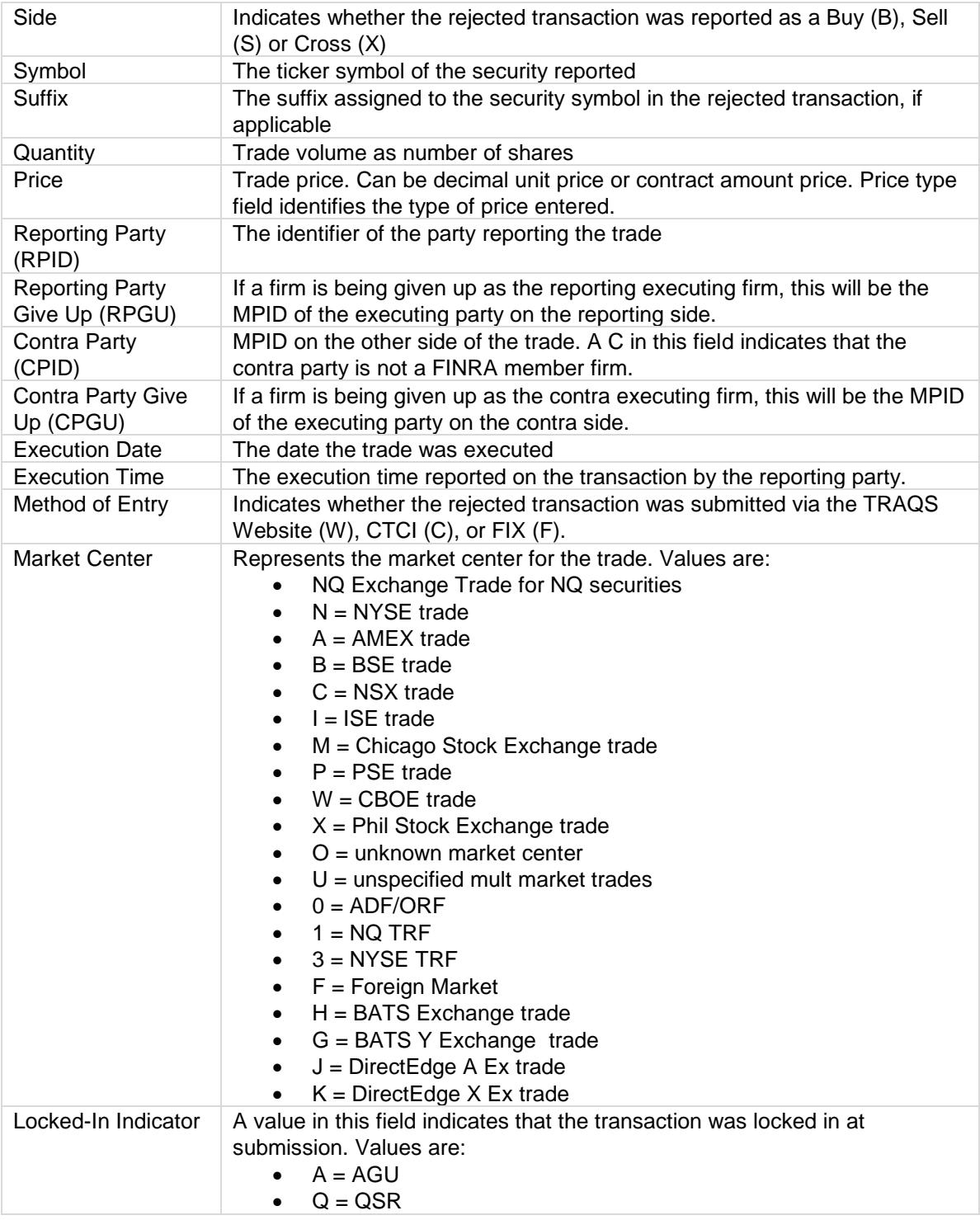

# <span id="page-19-0"></span>**Fees**

# <span id="page-19-1"></span>**TRACE Data Delivery Plus**

Firms that subscribe to TRACE Data Delivery Plus pay a monthly fee for each MPID enrolled in the optional service. Each MPID is placed in a billing tier annually, which is based on the average number of transactions per month that the MPID subscriber was a party to in the prior calendar year. The monthly charge is based on the firm's billing tier and the number of Plus reports the firm received during that month:

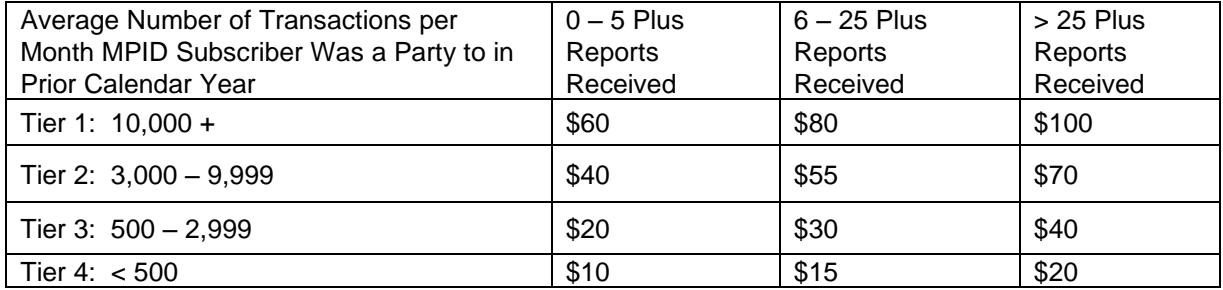

# <span id="page-20-0"></span>**TRACE Data Delivery SFTP**

Firms that subscribe to TRACE Data Delivery SFTP pay a one-time set-up fee of \$250, and a \$200 monthly fee.

FINRA ADDS fees will be included in your firm's TRACE bill each month. For more information on the fees, see [FINRA Rule 7730.](http://finra.complinet.com/en/display/display.html?rbid=2403&record_id=14585&element_id=4480&highlight=7730#r14585)

### <span id="page-20-1"></span>**ADF Data Delivery Plus**

Firms that subscribe to ADF Data Delivery Plus pay a monthly fee for each MPID enrolled in the optional service. The monthly charge is based on the number of Plus reports the firm received during that month:

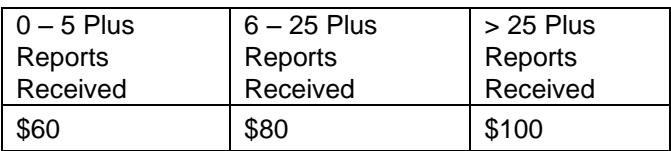

# <span id="page-20-2"></span>**ADF Data Delivery SFTP**

Firms that subscribe to ADF Data Delivery SFTP pay a one-time set-up fee of \$250, and a \$200 monthly fee.

FINRA ADDS fees for ADF will be sent in a separate bill each month. For more information on the fees, see [FINRA Rule 7510.](http://finra.complinet.com/en/display/display_main.html?rbid=2403&record_id=15555)

# <span id="page-20-3"></span>**Expected File Delivery and Support**

# <span id="page-20-4"></span>**Availability of Daily Files**

Files for a trade report date are made available to SFTP and/or web subscribers on the business day following the date the trade reports were submitted. Files are not delivered to subscribers on weekends or FINRA holidays. For example, trades reported on a Friday will be available in a file generated on Monday morning, and trades reported on Wednesday, July 3<sup>rd</sup> will be available on Friday, July 5<sup>th</sup>.

Under normal circumstances, files are available via SFTP and/or the website by 1:10 AM ET. There may be circumstances, however, when the data is delayed. If that occurs, FINRA will make its best efforts to deliver the files by 7 AM ET the following business day.

FINRA reserves the right to make changes to the file delivery schedule as necessary. FINRA will communicate these changes in advance to subscribers via the email address associated with their FINRA Entitlement account.

Scheduled maintenance occurs between the hours of 9 p.m. ET Friday until 6 a.m. ET Monday. It is possible that users may not be able to access the site at that time.

# <span id="page-21-0"></span>**Support**

If you are unable to access the site or the expected data is not available, you may contact FINRA by phone or email.

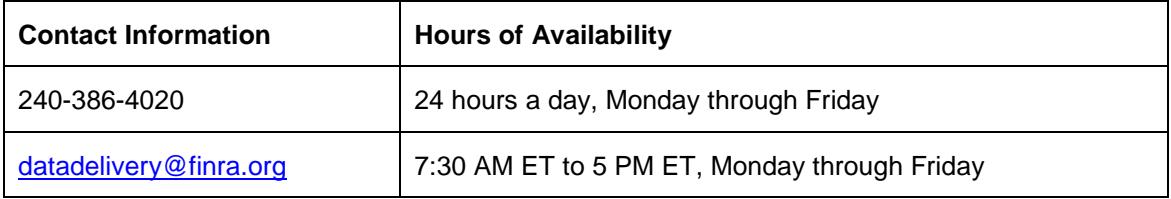

When contacting FINRA to report an issue, please provide your firm's Market Participant Identifier (MPID) and name, your name, and a contact phone number or email address.

**Please note: cases raised outside of normal business hours will be addressed during normal business hours.** If you have contacted FINRA outside of normal business hours to report an issue, you should expect an update on the status of your case by 10 AM ET.

# <span id="page-21-1"></span>**Troubleshooting**

### <span id="page-21-2"></span>**Access Denied Message**

Files will have a status of Access Denied if the MPID is no longer associated with your user account. To determine what MPIDs are listed on your account, click the **My Account** link on the top right corner of the FINRA ADDS website. If you have questions about the MPIDs on your account, please contact your firm's Super Account Administrator for more information.

### <span id="page-21-3"></span>**Unable to Connect via SFTP**

<span id="page-21-4"></span>If your firm's Gateway IP address changes, this will impact your ability to connect to FINRA via SFTP. If you are unable to connect via SFTP, send an email to [datadelivery@finra.org](mailto:datadelivery@finra.org) for assistance.

# **Contact FINRA**

If you have questions about how to use the FINRA ADDS site or about the data provided, contact the FINRA Gateway Call Center at (800) 321-6273 or send an email to [datadelivery@finra.org.](mailto:datadelivery@finra.org)